## **Module Manager**

The Module Manager is a window used to manage SYSREPOSMODULES records. A SYSREPOSMODULES record can be created and edited using this window. The Module Manager will add and remove Module tags from the SYSREPOS records of the Entities added to or removed from the SYSREPOSMODULES record.

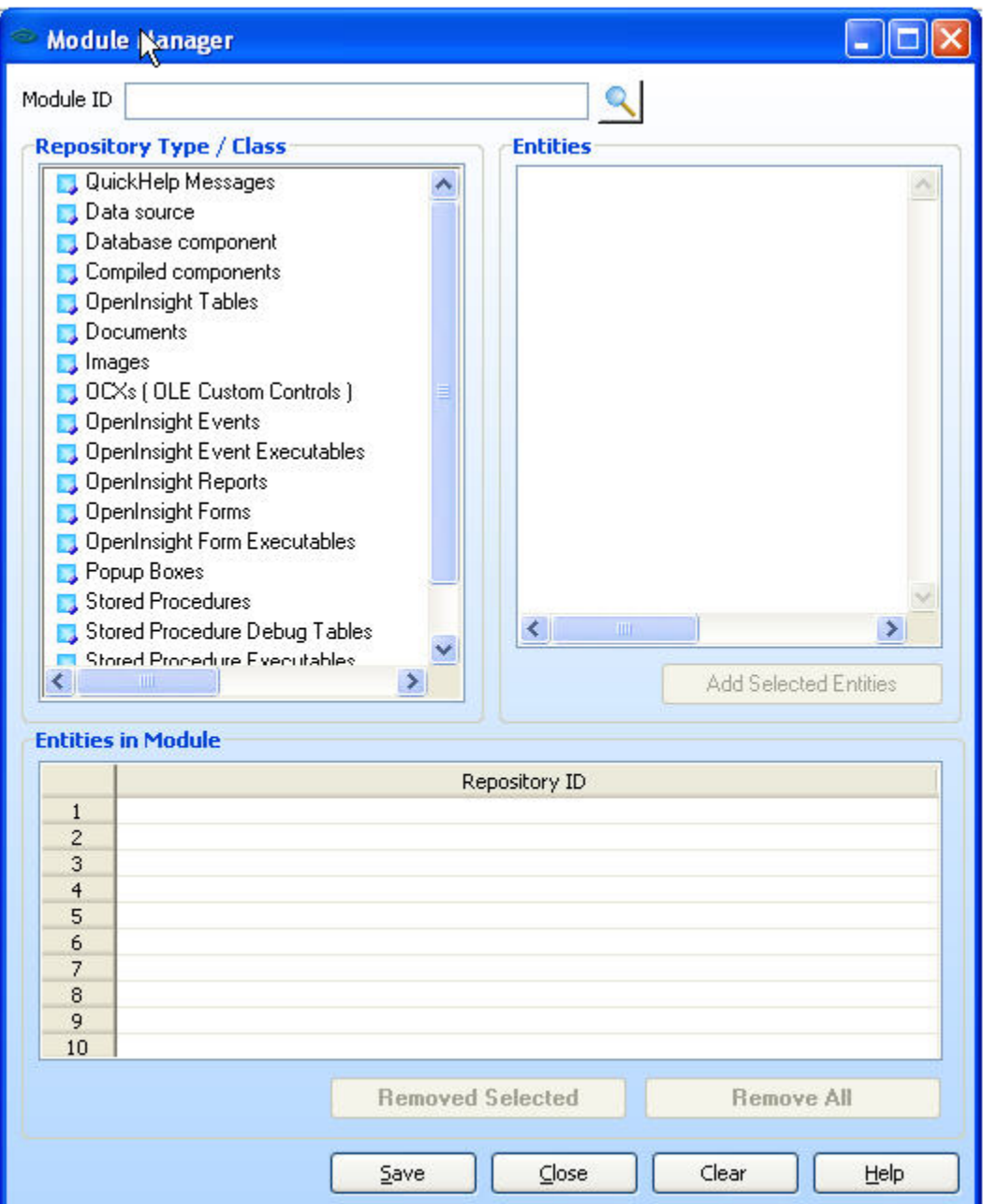

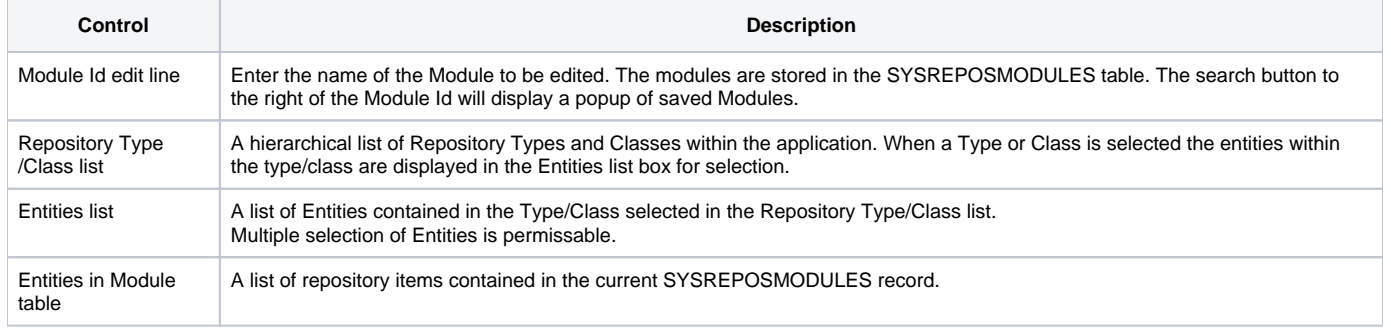

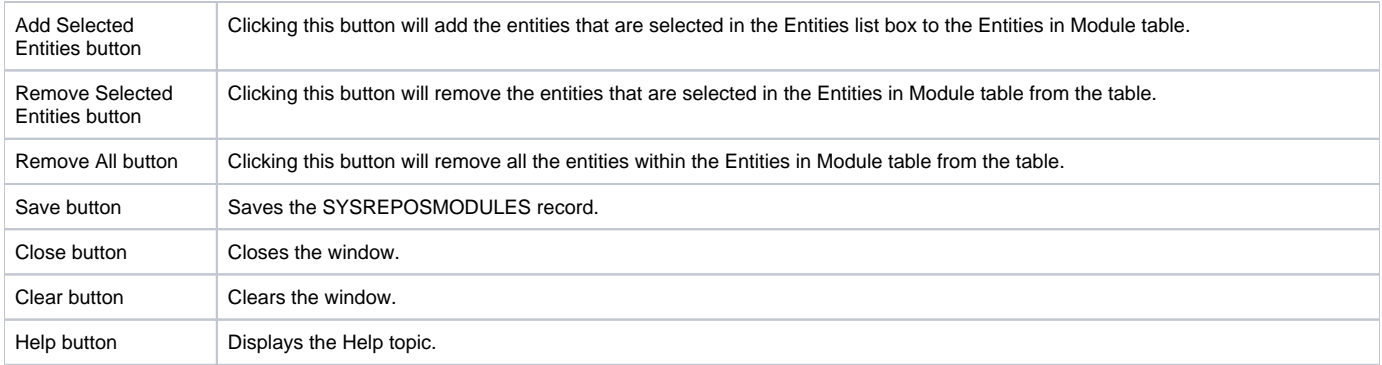